# **Configuring the trial system/Change preferences**

## Inhoud

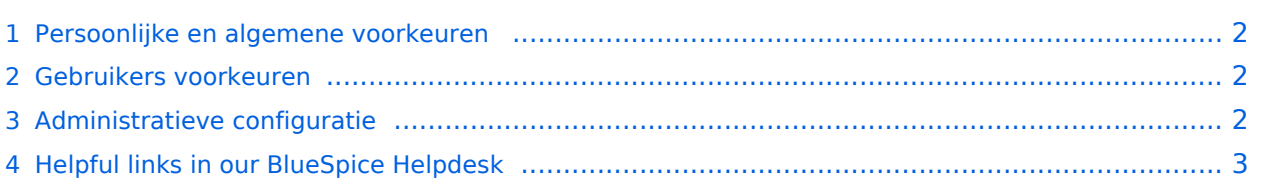

### <span id="page-1-0"></span>Persoonlijke en algemene voorkeuren

e instellingen in de voorkeuren veranderen het gedrag en het uiterlijk van de wiki. Hier zijn er twee manieren om de wiki aan te passen: de persoonlijke, gebruikersgerelateerde instellingen en de configuratie van de wiki door een beheerder.

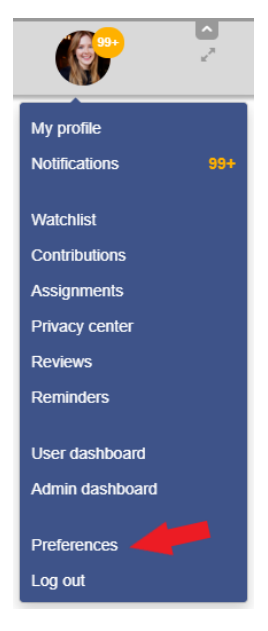

#### <span id="page-1-1"></span>Gebruikers voorkeuren

Elke gebruiker kan beslissen hoe de wiki moet functioneren of hoe deze eruit moet zien als ze zijn ingelogd. De instellingen hebben alleen invloed op de individuele gebruiker en zijn niet zichtbaar voor anderen. Naast de persoonlijke profielgegevens kunnen verschillende configuraties worden aangepast, bijvoorbeeld:

- volglijst opties
- meldingen in de wiki of per e-mail
- weging van zoekresultaten
- en meer

De persoonlijke configuratie-opties zijn te vinden in het profielgebied onder "Voorkeuren".

#### <span id="page-1-2"></span>Administratieve configuratie

Voorwaarde voor toegang tot de [Config Manager](https://nl.demo.bluespice.com/wiki/Speciaal:BlueSpiceConfigManager) zijn beheerdersrechten. Hier kunt u verschillende instellingen van de wiki aanpassen. Ze beïnvloeden elke gebruiker. De voorkeuren zijn doorzoekbaar en hun weergave kan worden gesorteerd op verschillende criteria:

- door functies
- door extensies en
- per pakket (BlueSpice gratis, BlueSpice pro en Export)

Nogmaals, er zijn verschillende configuratieopties beschikbaar, zoals:

- toegestane bestandsindelingen voor het uploaden van bestanden
- of en waar de VisualEditor is geactiveerd

# **BlueSpice4**

- of auteurs moeten worden weergegeven  $\bullet$
- en meer

De Config Manager is te vinden onder het menu Beheer in het [Beheerderspaneel](https://nl.demo.bluespice.com/wiki/Configuratie_van_het_testsysteem/Beheerderspaneel_-_beheer_en_onderhoud) van de navigatie.

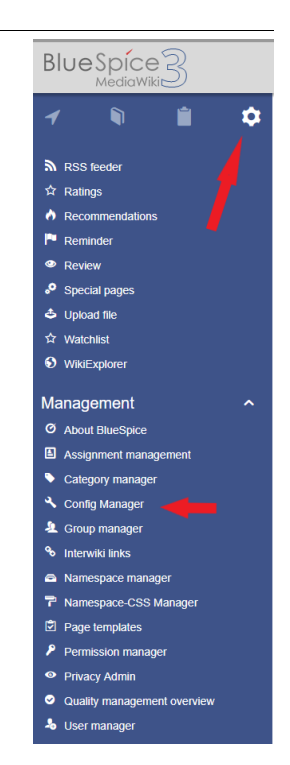

## <span id="page-2-0"></span>Helpful links in our BlueSpice Helpdesk

- [Preferences](https://en.wiki.bluespice.com/wiki/Preferences)
- $\bullet$ [User preferences](https://en.wiki.bluespice.com/wiki/User)